# **100% Money Back**

**Vendor:**Mulesoft

**Exam Code:**MCIA-LEVEL-1

**Exam Name:**MuleSoft Certified Integration Architect - Level 1

**Version:**Demo

#### **QUESTION 1**

Which Anypoint Platform component should a MuleSoft developer use to create an API specification prior to building the API implementation?

A. MUnit

B. API Designer

C. API Manager

D. Runtime Manager

Correct Answer: B

## **QUESTION 2**

An external REST client periodically sends an array of records in a single POST request to a Mule application API endpoint.

The Mule application must validate each record of the request against a JSON schema before sending it to a downstream system in the same order that it was received in the array

Record processing will take place inside a router or scope that calls a child flow. The child flow has its own error handling defined. Any validation or communication failures should not prevent further processing of the remaining records.

To best address these requirements what is the most idiomatic(used for it intended purpose) router or scope to used in the parent flow, and what type of error handler should be used in the child flow?

A. First Successful router in the parent flow On Error Continue error handler in the child flow

B. For Each scope in the parent flow On Error Continue error handler in the child flow

C. Parallel For Each scope in the parent flow On Error Propagate error handler in the child flow

D. Until Successful router in the parent flow On Error Propagate error handler in the child flow

Correct Answer: B

Explanation:

Correct answer is For Each scope in the parent flow On Error Continue error handler in the child flow. You can extract below set of requirements from the question a) Records should be sent to downstream system in the same order that it was

received in the array b) Any validation or communication failures should not prevent further processing of the remaining records First requirement can be met using For Each scope in the parent flow and second requirement can be met using

On Error Continue scope in child flow so that error will be suppressed.

## **QUESTION 3**

What is a core pillar of the MuleSoft Catalyst delivery approach?

- A. Business outcomes
- B. Technology centralization
- C. Process thinking
- D. Scope reduction

Correct Answer: A

## **QUESTION 4**

A rale limiting policy has been applied to a soap VI.2 API published in Clondhub. The API implementation catches errors in a global error handler on error propagate in the main flow for HTTP: RETRY\_EXHAUSTED with HTTP status set to 429 and any with the HTTP status set to 500.

What is the expected H1TP status when the client exceeds the quota of the API calls?

A. HTTP status 429 as defined in the HTTP:RETRY EXHAUSTED error handler in the API

B. HTTP status 500 as defined in the ANY error handler in the API since an API:RETRY\_EXHAUSTED will be generated

C. HTTP status 401 unauthorized for policy violation

D. HTTP status 400 from the rate-limiting policy violation since the call does not reach the back-end

Correct Answer: A

## **QUESTION 5**

In a Mule Application, a flow contains two (2) JMS consume operations that are used to connect to a JMS broker and consume messages from two(2) JMS destination. The Mule application then joins the two JMS messages together.

The JMS broker does not implement high availability (HA) and periodically experiences scheduled outages of upto 10 mins for routine maintenance.

What is the most idiomatic (used for its intented purpose) way to build the mule flow so it can best recover from the expected outages?

- A. Configure a reconnection strategy for the JMS connector
- B. Enclose the two(2) JMS operation in an Until Successful scope
- C. Consider a transaction for the JMS connector
- D. Enclose the two(2) JMS operations in a Try scope with an Error Continue error handler

Correct Answer: A

When an operation in a Mule application fails to connect to an external server, the default behavior is for the operation to fail immediately and return a connectivity error. You can modify this default behavior by configuring a reconnection strategy for the operation. You can configure a reconnection strategy for an operation either by modifying the operation properties or by modifying the configuration of the global element for the operation. The following are the available reconnection strategies and their behaviors: None Is the default behavior, which immediately returns a connectivity error if the attempt to connect is unsuccessful Standard (reconnect) Sets the number of reconnection attempts and the interval at which to execute them before returning a connectivity error Forever (reconnect- forever) Attempts to reconnect continually at a given interval

## **QUESTION 6**

According to MuleSoft\\'s API development best practices, which type of API development approach starts with writing and approving an API contract?

- A. Implement-first
- B. Catalyst
- C. Agile
- D. Design-first

Correct Answer: D

# **QUESTION 7**

A company is planning to migrate its deployment environment from on-premises cluster to a Runtime Fabric (RTF) cluster. It also has a requirement to enable Mule applications deployed to a Mule runtime instance to store and share data across application replicas and restarts.

How can these requirements be met?

- A. Anypoint object store V2 to share data between replicas in the RTF cluster
- B. Install the object store pod on one of the cluster nodes
- C. Configure Persistence Gateway in any of the servers using Mule Object Store

D. Configure Persistent Gateway at the RTF

Correct Answer: D

## **QUESTION 8**

Refer to the exhibit.

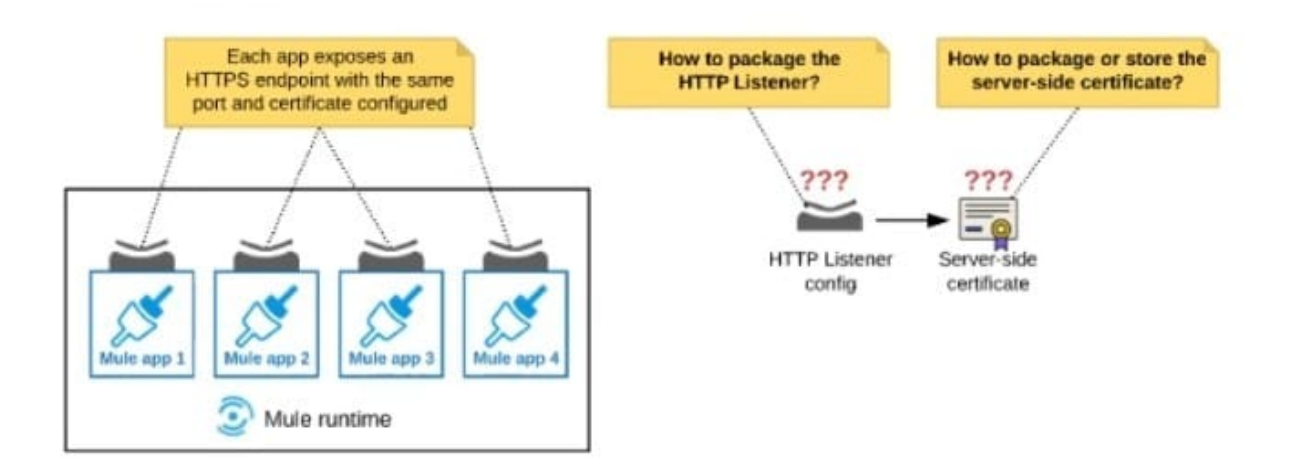

An organization deploys multiple Mule applications to the same customer -hosted Mule runtime. Many of these Mule applications must expose an HTTPS endpoint on the same port using a server-side certificate that rotates often.

What is the most effective way to package the HTTP Listener and package or store the server-side certificate when deploying these Mule applications, so the disruption caused by certificate rotation is minimized?

A. Package the HTTPS Listener configuration in a Mule DOMAIN project, referencing it from all Mule applications that need to expose an HTTPS endpoint Package the server- side certificate in ALL Mule APPLICATIONS that need to expose an HTTPS endpoint

B. Package the HTTPS Listener configuration in a Mule DOMAIN project, referencing it from all Mule applications that need to expose an HTTPS endpoint. Store the server-side certificate in a shared filesystem location in the Mule runtime\\'s classpath, OUTSIDE the Mule DOMAIN or any Mule APPLICATION

C. Package an HTTPS Listener configuration In all Mule APPLICATIONS that need to expose an HTTPS endpoint Package the server-side certificate in a NEW Mule DOMAIN project

D. Package the HTTPS Listener configuration in a Mule DOMAIN project, referencing It from all Mule applications that need to expose an HTTPS endpoint. Package the server- side certificate in the SAME Mule DOMAIN project Go to Set

Correct Answer: B

Explanation:

In this scenario, both A and C will work, but A is better as it does not require repackage to the domain project at all.

Correct answer is Package the HTTPS Listener configuration in a Mule DOMAIN project, referencing it from all Mule applications that need to expose an HTTPS endpoint. Store the server-side certificate in a shared filesystem location in the

Mule runtime\\'s classpath, OUTSIDE the Mule DOMAIN or any Mule APPLICATION.

What is Mule Domain Project?

\*

 A Mule Domain Project is implemented to configure the resources that are shared among different projects. These resources can be used by all the projects associated with this domain. Mule applications can be associated with only one domain, but a domain can be associated with multiple projects. Shared resources allow multiple development teams to work in parallel using the same set of reusable connectors. Defining these connectors as shared resources at the domain level allows the team to: - Expose multiple services within the domain through the same port. - Share the connection to persistent storage. - Share services between apps through a well-defined interface. - Ensure consistency between apps upon any changes because the configuration is only set in one place.

 Use domains Project to share the same host and port among multiple projects. You can declare the http connector within a domain project and associate the domain project with other projects. Doing this also allows to control thread settings, keystore configurations, time outs for all the requests made within multiple applications. You may think that one can also achieve this by duplicating the http connector configuration across all the applications. But, doing this may pose a nightmare if you have to make a change and redeploy all the applications.

 If you use connector configuration in the domain and let all the applications use the new domain instead of a default domain, you will maintain only one copy of the http connector configuration. Any changes will require only the domain to the redeployed instead of all the applications. You can start using domains in only three steps: 1) Create a Mule Domain project 2) Create the global connector configurations which needs to be shared across the applications inside the Mule Domain project 3) Modify the value of domain in mule-deploy.properties file of the applications

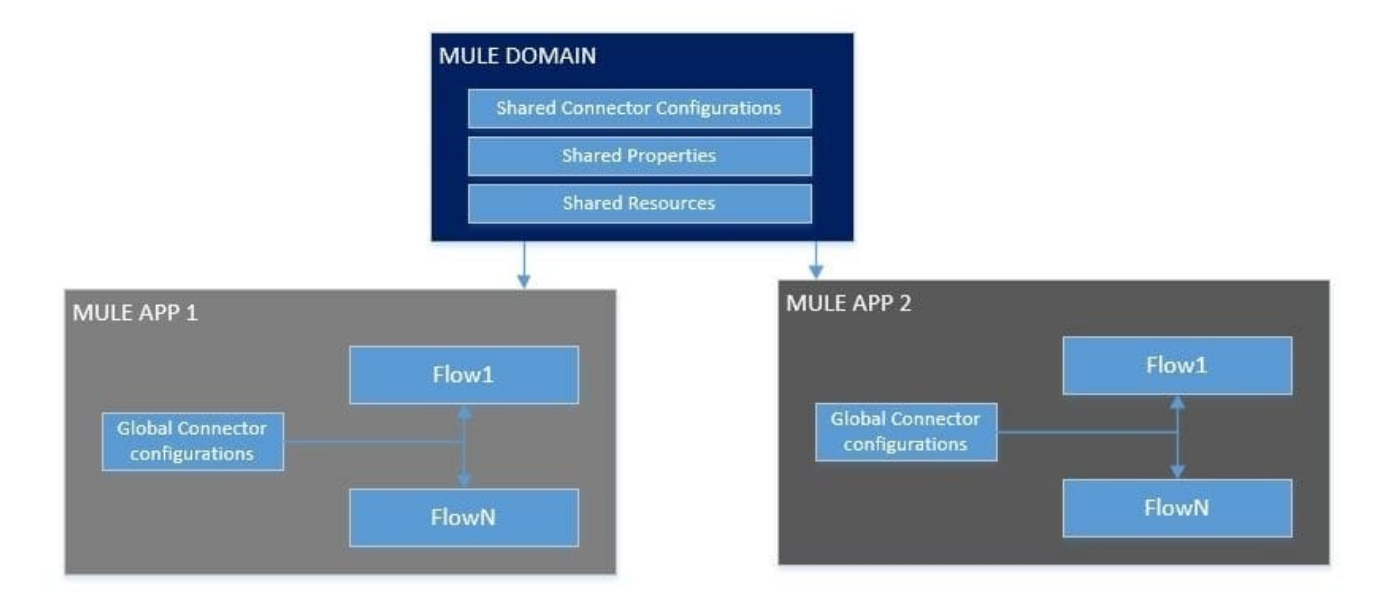

Use a certificate defined in already deployed Mule domain Configure the certificate in the domain so that the API proxy HTTPS Listener references it, and then deploy the secure API proxy to the target Runtime Fabric, or on-premises target. (CloudHub is not supported with this approach because it does not support Mule domains.)

# **QUESTION 9**

\*

\*

A Mule application is synchronizing customer data between two different database systems.

What is the main benefit of using eXtended Architecture (XA) transactions over local transactions to synchronize these two different database systems?

A. An XA transaction synchronizes the database systems with the least amount of Mule configuration or coding

B. An XA transaction handles the largest number of requests in the shortest time

C. An XA transaction automatically rolls back operations against both database systems if any operation falls

D. An XA transaction writes to both database systems as fast as possible

Correct Answer: B

Reference: https://docs.oracle.com/middleware/1213/wls/PERFM/llrtune.htm#PERFM997

#### **QUESTION 10**

An organization has deployed both Mule and non-Mule API implementations to integrate its customer and order management systems. All the APIs are available to REST clients on the public internet.

The organization wants to monitor these APIs by running health checks: for example, to determine if an API can properly accept and process requests. The organization does not have subscriptions to any external monitoring tools and also does not want to extend its IT footprint.

What Anypoint Platform feature provides the most idiomatic (used for its intended purpose) way to monitor the availability of both the Mule and the non-Mule API implementations?

- A. API Functional Monitoring
- B. Runtime Manager
- C. API Manager
- D. Anypoint Visualizer

Correct Answer: D

Reference: https://docs.mulesoft.com/visualizer/

## **QUESTION 11**

Which key DevOps practice and associated Anypoint Platform component should a MuteSoft integration team adopt to improve delivery quality?

- A. A Continuous design with API Designer
- B. Automated testing with MUnit
- C. Passive monitoring with Anypoint Monitoring
- D. Manual testing with Anypoint Studio

Correct Answer: B

## **QUESTION 12**

What is a defining characteristic of an integration-Platform-as-a-Service (iPaaS)?

- A. A Cloud-based
- B. No-code
- C. Code-first
- D. On-premises
- Correct Answer: A